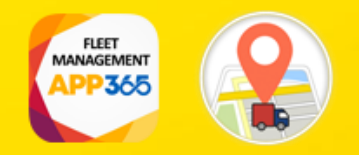

## **Zero Blu S.r.L. – Fleet Management**

## **User Scenario**

Fleet Management for Microsoft Dynamics 365 Business Central

ZeroBlu SRL | Via Maroncelli 5 | Pontedera (PI) | [app@business-central.app](mailto:app@business-central.app) | + 39 371 0129.678

## App Purpose

This app allows users to directly manage a fleet by connecting GPS trackers compatible with TK protocol.

The GPS trackers update their positions by connecting the Business Central API.

There are three functions:

- 1) All tracking device locations are transferred to Dynamics 365 Business Central every 30 seconds;
- 2) Tracking locations are assigned to a specific vehicle;
- 3) Vehicles are assigned to a specific driver;

Every time a location is transferred to Business Central the relative location is updated for the vehicle and for the driver.

The location is reverse geocoded as an address.

There are three entities:

DRIVERS

VEHICLES

TRACKING DEVICE LOCATIONS

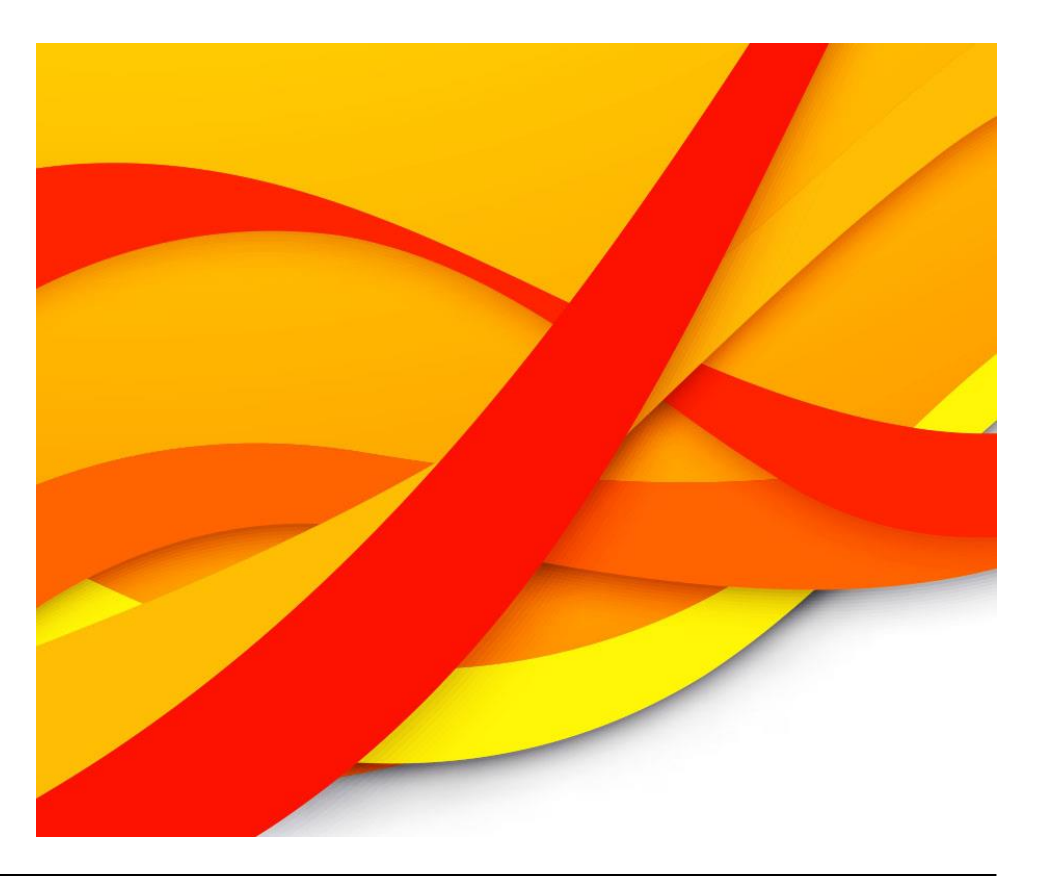

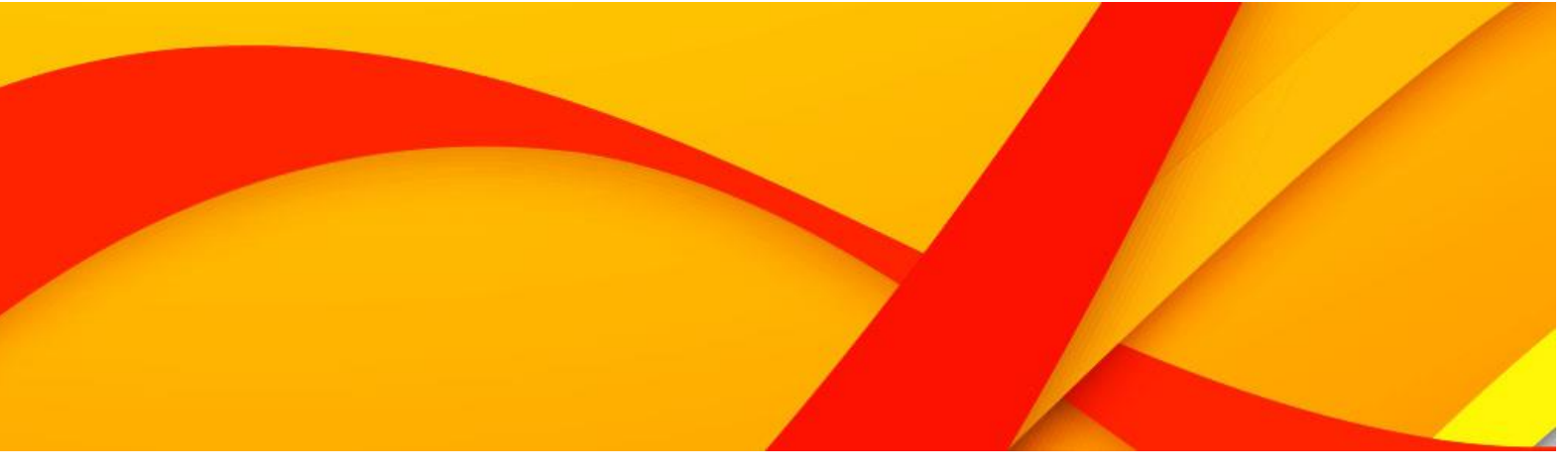

## User Scenario

First of all, it's necessary to configure a driver.

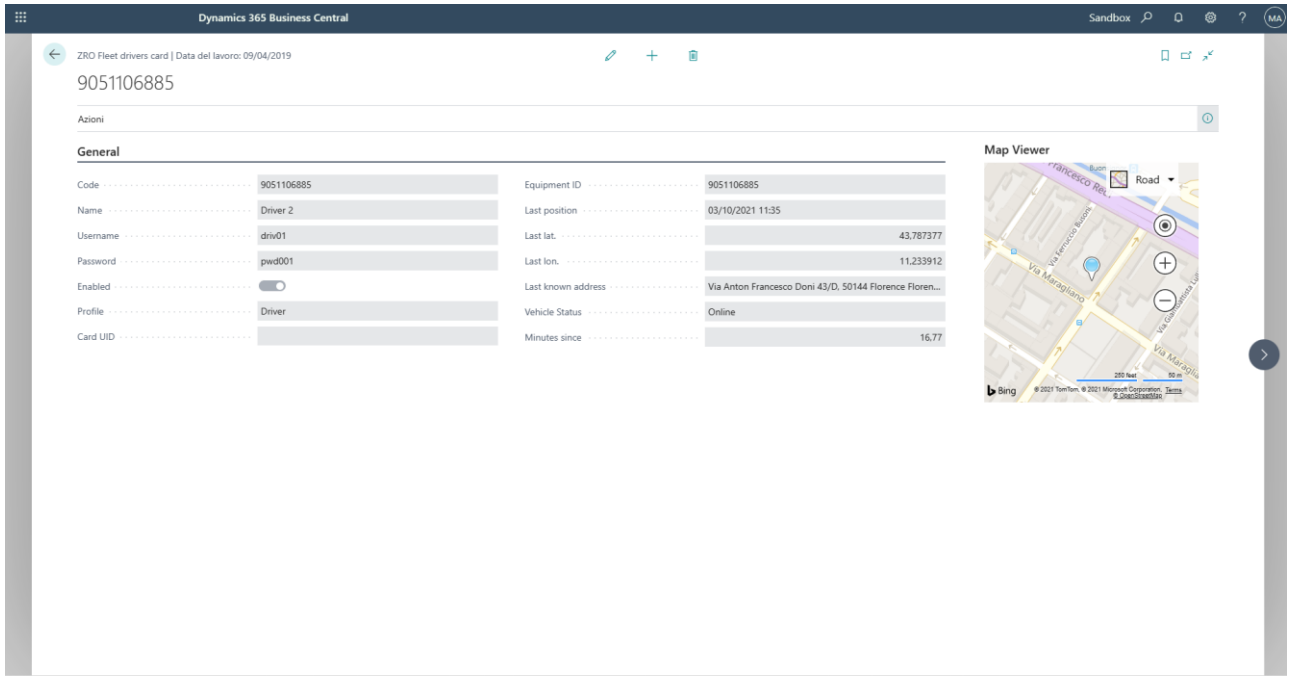

Then it's necessary to create a vehicle. Every vehicle is assigned to a driver, to a special "Item" market as "fleet item" and to a Customer. The Equipment ID must match the gps tracking device hardware serial number.

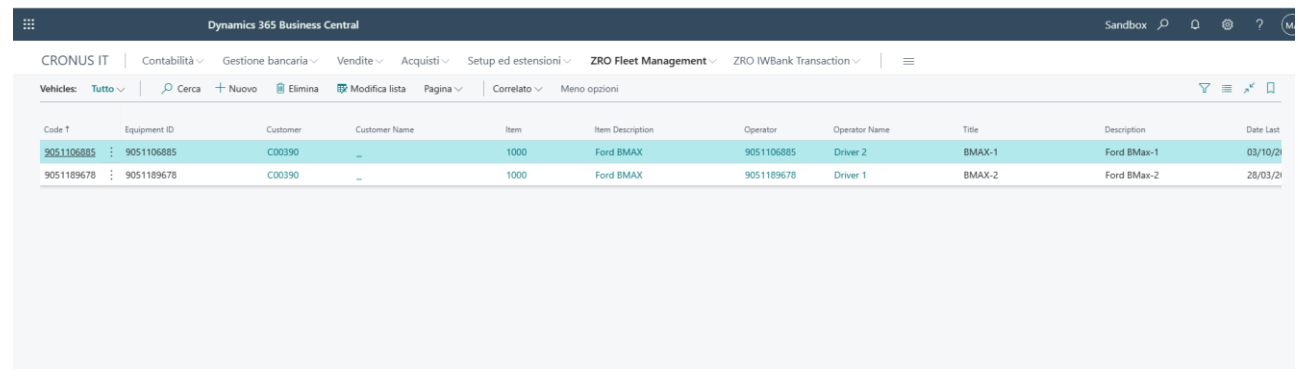

When a tracking event is sent from GPS device to business central the log is saved in "Fleet Tracker Entry" table.

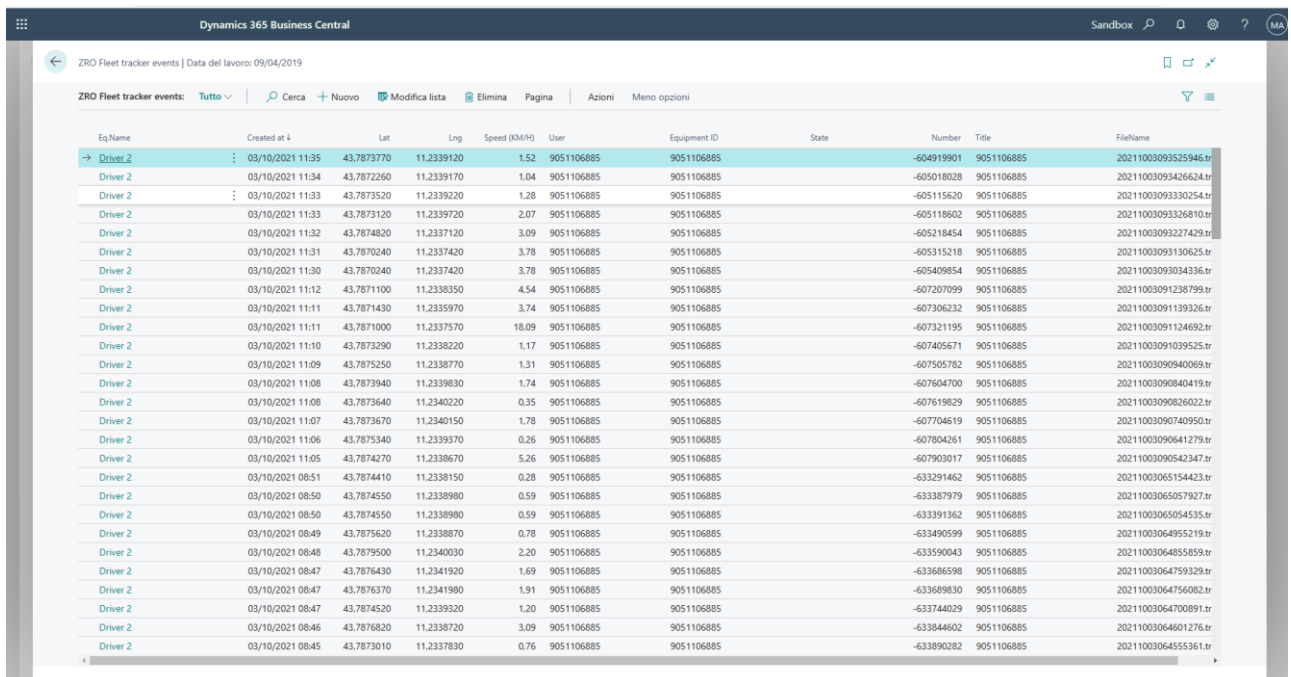

When the log is received the driver is automatically updated with the new position.

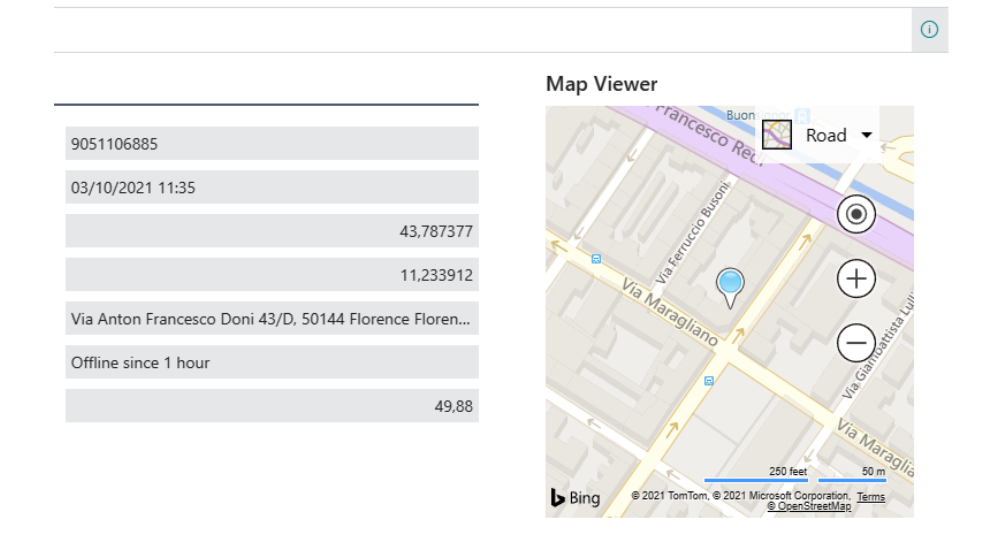